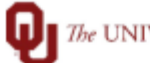

The UNIVERSITY of OKLAHOMA

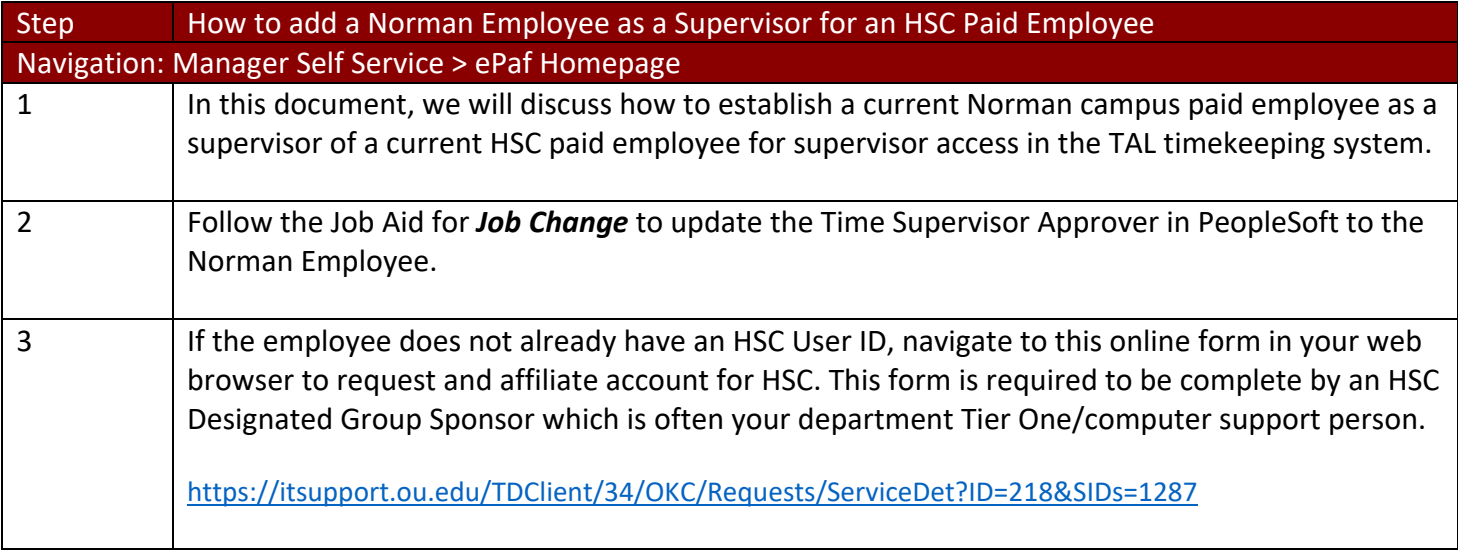